УТВЕРЖДАЮ Заместитель директора ФГУД «СНИИМ» *\_jh* А. Б. Гаврилов 2018 г.

**Система автоматизированная информационно-измерительная коммерческого учета электроэнергии (АИИС КУЭ) ООО «РУСЭНЕРГОСБЫТ» для энергоснабжения тяговых подстанций ОАО «РЖД» в границах Республики Удмуртия**

**Методика поверки**

**МП-13 8-RA.RU.310556-2018**

Новосибирск

Настоящая методика поверки распространяется на измерительные каналы системы автоматизированной информационно-измерительной коммерческого учета электроэнергии (АИИС КУЭ) ООО «РУСЭНЕРГОСБЫТ» для энергоснабжения тяговых подстанций ОАО «РЖД» в границах Республики Удмуртия (далее - АИИС КУЭ).

Настоящая методика не распространяется на измерительные компоненты АИИС КУЭ (трансформаторы тока, трансформаторы напряжения, счетчики электрической энергии), поверка которых осуществляется по нормативно-техническим документам, указанным в эксплуатационной документации на измерительные компоненты АИИС КУЭ.

Перечень и состав ИК приведен в формуляре АИИС КУЭ.

Настоящая методика поверки устанавливает методы и средства поверки ИК при первичной, периодической и внеочередной поверках.

Первичная поверка АИИС КУЭ проводится при вводе в эксплуатацию или после ремонта.

Периодическая поверка АИИС КУЭ проводится в процессе эксплуатации не реже одного раза в 4 года.

Внеочередная поверка проводится в случае замены измерительных компонентов на однотипные. Внеочередная поверка проводится только для тех измерительных каналов, в составе которых осуществляется замена измерительных компонентов.

При поверке допускается не поверять измерительные каналы, выведенные из системы коммерческого учета.

Перед проведением поверки следует ознакомиться с эксплуатационной документацией на измерительные компоненты АИИС КУЭ; документами, указанными в разделе 4 настоящей методики поверки, регламентирующими требования безопасности.

# **1 ОПЕРАЦИИ ПОВЕРКИ**

1.1 Содержание и последовательность выполнения работ при поверке АИИС КУЭ должны соответствовать указаниям, приведенным в таблице 1.

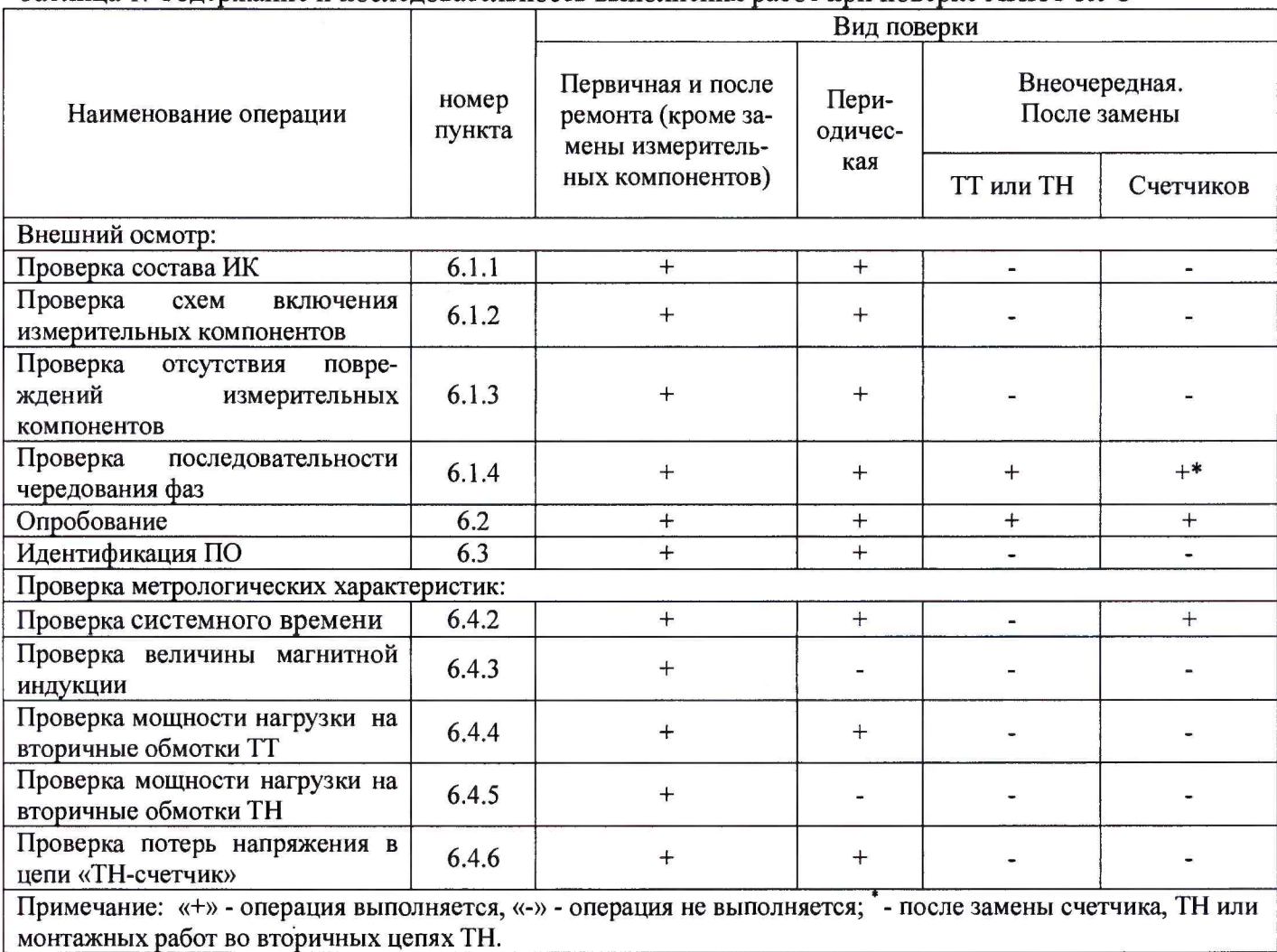

Таблица 1. Содержание и последовательность выполнения работ при поверке АИИС КУЭ

# **2 СРЕДСТВА ПОВЕРКИ**

2.1 При проведении поверки используют средства измерений и вспомогательное оборудование, указанное в таблице 2.

Таблица 2

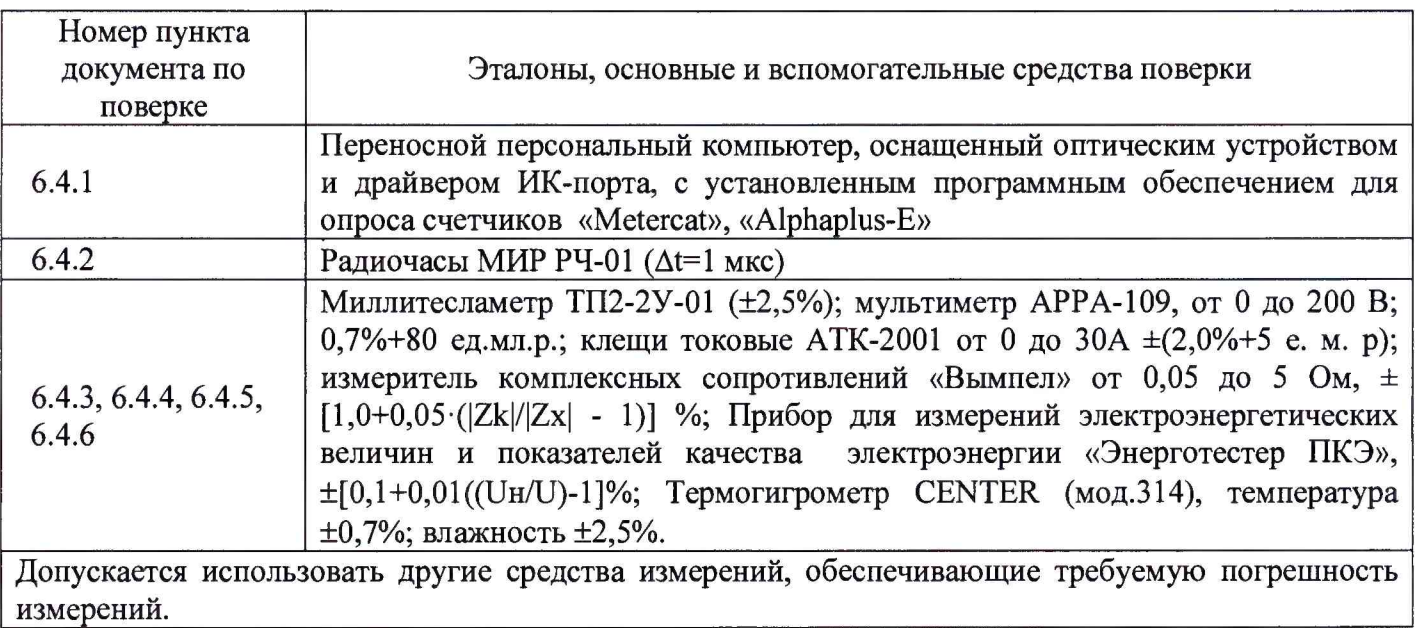

### **3 УСЛОВИЯ ПОВЕРКИ**

3.1 Условия поверки должны соответствовать рабочим условиям применения средства измерений и вспомогательного оборудования в соответствии с их описаниями типов, паспортами или руководствами пользователя.

## **4 ТРЕБОВАНИЯ БЕЗОПАСНОСТИ**

4.1 При выполнении поверки следует выполнять требования безопасности в соответствии с ГОСТ 12.3.019-80, ГОСТ 12.2.007.0-75, «Правилами технической эксплуатации электрических станций и сетей РФ», «Правилами технической эксплуатации электроустановок потребителей», «Правила по охране труда при эксплуатации электроустановок».

4.2 Поверитель допускается к выполнению работ в составе бригады в количестве не менее 2 человек, хотя бы один из которых имеет группу допуска по электробезопасности не ниже IV (до и свыше 1000 В).

## **5 ПОДГОТОВКА К ПОВЕРКЕ**

5.1 Обеспечить выполнение требований безопасности.

5.2 Изучить эксплуатационную документацию на оборудование, указанное в таблице 2, ПО «Metercat», «Alphaplus-Е».

5.3 Обеспечить выполнение условий поверки.

#### 6 ПРОВЕДЕНИЕ ПОВЕРКИ

#### 6.1 Внешний осмотр

6.1.1 Внешним осмотром проверяют укомплектованность АИИС КУЭ измерительными компонентами, проверяют соответствие типов фактически использованных измерительных компонентов типам средств измерений, использование которых предусмотрено проектной документацией (перечень измерительных компонентов приведен в формуляре). Проверяют, имеются ли на все измерительные компоненты свидетельства о поверке или действующие результаты поверки, оформленные иным образом.

6.1.2 Внешним осмотром проверяют схемы подключения трансформаторов тока и напряжения к счетчикам электрической энергии на соответствие проектной документации.

6.1.3 Визуально проверяют отсутствие повреждений доступных частей измерительных компонентов.

6.1.4 Визуально, по маркировке проводников в измерительных цепях и индикатору счетчиков, проверяют последовательность чередования фаз на каждом счетчике электрической энергии.

Результаты выполнения операции считать положительными, если состав измерительных каналов соответствует формуляру и, при наличии, акту замены измерительных компонентов; целостность корпусов измерительных компонентов не нарушена, пломбы и клейма сохранны, имеются действующие результаты поверки на каждый измерительный компонент, входящий в состав измерительных каналов АИИС КУЭ; размещение измерительных компонентов, схемы включения счетчиков электрической энергии, места прокладки вторичных цепей соответствуют проектной документации; последовательность чередования фаз прямая.

#### 6.2 Опробование

6.2.1 Проверяют работоспособность связующих компонентов и вспомогательных устройств, счетчиков, контроллеров и сервера баз данных, отсутствие ошибок информационного обмена. Проверка осуществляется анализом записей в журнале событий сервера баз данных, проверкой наличия в базе данных результатов измерений, сравнением результатов измерений, хранящихся в базе данных АИИС КУЭ с результатами измерений, хранящимися в энергонезависимой памяти счетчиков электрической энергии ИК.

6.2.2 Действуя в соответствии с указаниями, приведенными в руководстве пользователя программного обеспечения ИВК, производят чтение журналов событий, хранящихся в памяти счетчиков. Убеждаются в отсутствии записей об ошибках и аварийных ситуациях в счетчиках электроэнергии, убеждаются в отсутствии записей об ошибках связи.

6.2.3 Через канал прямого доступа к счетчикам электрической энергии (оптопорт или цифровой интерфейс) с использованием программы конфигурирования счетчиков («Metercat» или «Alphaplus-E») считать из архива каждого счетчика результаты измерений количества активной и реактивной электрической энергии за предшествующие сутки или за те сутки, в которых суточное приращение электрической энергии не равно нулю. Убедиться в том, что коэффициенты трансформации, запрограммированные в счетчиках равны единице.

6.2.4 Действуя в соответствии с указаниями, приведенными в руководстве пользователя обеспечения  $\Pi$ <sup>O</sup> «АльфаЦЕНТР», установленного **HBK** 000 программного на «РУСЭНЕРГОСБЫТ», сформировать отчетный документ с результатами измерений за ту же дату, что и результаты измерений, полученные непосредственно со счетчиков электрической энергии при выполнении 6.2.1.

6.2.5 Рассчитать количество потребленной активной и реактивной электрической энергии за контрольный интервал времени по формулам:

 $W_{i}^{A} = K_{Ii} \cdot K_{Ui} \cdot W_{cvi}^{A}, kBr \cdot V_{i}^{P}$ <br> $W_{i}^{P} = K_{Ii} \cdot K_{Ui} \cdot W_{cvi}^{P}, kBap \cdot V_{i}^{P}$ 

 $(1)$ 

где i - номер измерительного канала АИИС КУЭ;

К<sub>li</sub> - коэффициент трансформации трансформаторов тока, использованных в i-ом измерительном канале;

Kui - коэффициент трансформации трансформаторов напряжения, использованных в i-ом измерительном канале;

 $W^A_{\text{cyl}}$  - приращение активной электроэнергии, учтенное в архиве счетчика i-ro измерительного канала за контрольные сутки, кВт-ч;

 $W_{\text{cyl}}^P$  - приращение реактивной электроэнергии, учтенное в архиве счетчика i-го измерительного канала за контрольные сутки, квар-ч.

6.2.6 Сравнить результаты расчета по формулам (1) с результатами измерений, содержащимися в выходном файле, полученном на ИВК.

*Результаты выполнения проверки считать положительными,* если журналы событий не содержат записей об аварийных ситуациях и ошибках информационного обмена; коэффициенты трансформации, запрограммированные в считчиках равны единице; считанные со счетчиков приращения электроэнергии и рассчитанные на их основе по формуле (1) приращения электроэнергии в точке измерений не отличаются от данных, полученных из базы данных АИИС КУЭ, более чем на единицу кВт ч (квар-ч).

#### 6.3 Идентификация ПО

6.3.1 Используя программное обеспечение для расчета контрольных сумм MD5 вычислить контрольные суммы файлов метрологически значимой части ПО.

6.3.2 В качестве программного обеспечения для расчета контрольных сумм допускается использовать любое программное обеспечение, реализующее алгоритм, описанный в RFC 1321, например, Microsoft (R) File Checksum Integrity Verifier (Windows-KB841290-x86-ENU.exe).

6.3.3 Посчитать контрольную сумму и сравнить с данными, приведенными в описании типа.

*Результаты выполнения проверки считать положительными,* если вычисленная контрольная сумма файла метрологически значимой части ПО соответствуют значению, указанному в описании типа.

6.4 Проверка метрологических характеристик.

6.4.1 Метрологические характеристики АИИС КУЭ при измерении времени проверяются комплектным методом, при измерении электрической энергии - поэлементным. Измерительные каналы АИИС КУЭ обеспечивают нормированные характеристики погрешности измерения электрической энергии при использовании поверенных измерительных компонентов и при выполнении рабочих условий их применения, установленных в технической документации на АИИС КУЭ.

6.4.2 Проверка системного времени.

6.4.2.1 Сравнить показания часов ИВК с показаниями часов МИР РЧ-01 и определить поправку  $\Delta t$ <sub>*HBK</sub>*.</sub>

6.4.2.2 Сравнить показания часов УСПД с показаниями часов МИР РЧ-01 и определить поправку  $\Delta$  tycnn.

6.4.2.3 Сравнить показания часов МИР РЧ-01 с показаниями часов счетчиков электрической энергии и зафиксировать для каждого счетчика разность показаний его часов и эталонных часов (поправки  $\Delta t_{\text{cyl}}$ , где i – номер счетчика).

*Результаты проверки считают удовлетворительными,* если поправки часов счетчиков электрической энергии ( $\Delta t_{\text{cyl}}$ ) не превышают  $\pm 5$  с, поправка часов ИВК ( $\Delta t_{\text{MBK}}$ ) и УСПД ( $\Delta t_{\text{VCHII}}$ ), не превышает ±1 с.

6.4.3 Проверка величины магнитной индукции в месте расположения счетчиков электрической энергии

6.4.3.1 Выполнить измерение модуля вектора магнитной индукции на частоте 50 Гц в непосредственной близости от счетчиков электрической энергии миллитесламетром портативным ТП2-2У-01.

*Результаты проверки считать удовлетворительными,* если величина модуля вектора магнитной индукции не превышает 0,05 мТл.

6.4.4 Проверка мощности нагрузки на вторичные обмотки ТТ

Измерение полной мощности нагрузки на вторичную обмотку каждого ТТ осуществляют в соответствии с аттестованной методикой, например:

а) МИ 3196-2009 «Вторичная нагрузка трансформаторов тока. Методика выполнения измерений без отключения цепей», утверждена ФГУП «ВНИИМС» 19.02.2009 г.;

б) «Методика выполнения измерений параметров вторичных цепей измерительных трансформаторов тока и напряжения», утвержденной ФГУП «СНИИМ» 24.04.2014 г., per. № ФР.1.34.2014.17814.

Допускается использовать результаты измерений, приведенные в паспортах-протоколах, согласованных органами государственной метрологической службы, при условии подтверждения прослеживаемости результатов измерений, приведенных в них, оформленных в соответствии с Приложением 11.3 к Положению о порядке получения статуса субъекта ОРЭ в период истекающего межповерочного интервала.

Результаты *проверки считать удовлетворительными*, если нагрузка на вторичные обмотки трансформаторов тока лежит в пределах, установленных в ГОСТ 7746.

6.4.5 Проверка мощности нагрузки на вторичные обмотки ТН

Измерение полной мощности нагрузки на вторичную обмотку каждого ТН осуществляют в соответствии с аттестованной методикой, например:

а) МИ 3195-2009 «Вторичная нагрузка трансформаторов напряжения. Методика выполнения измерений без отключения цепей», утверждена ФГУП «ВНИИМС» 19 февраля 2009 г.;

б) «Методика выполнения измерений параметров вторичных цепей измерительных трансформаторов тока и напряжения», утвержденной ФГУП «СНИИМ» 24.04.2014 г., per. №ФР. 1.34.2014.17814.

Допускается использовать результаты измерений, приведенные в паспортах-протоколах, согласованных органами государственной метрологической службы, при условии подтверждения прослеживаемости результатов измерений, приведенных в них, оформленных в соответствии с Приложением 11.3 к Положению о порядке получения статуса субъекта ОРЭ в период истекающего межповерочного интервала.

Результаты проверки считать удовлетворительными, если нагрузка на вторичные обмотки трансформаторов напряжения лежит в пределах, установленных ГОСТ 1983.

6.4.6 Проверка падения напряжения в цепи «ТН - счетчик»

Проверку падения напряжения в цепи «трансформатор напряжения - счетчик» проводят в соответствии в соответствии с аттестованной методикой, например:

а) «Методика измерений потерь электрической энергии в линии электроснабжения прибором «Энерготестер ПКЭ», свидетельство об аттестации МИ №315/2203-(01.00250-2008)-2012 от 27.09.2012 г.;

б) «Методика выполнения измерений параметров вторичных цепей измерительных трансформаторов тока и напряжения», утвержденной ФГУП «СНИИМ» 24.04.2014 г., per. №ФР.1.34.2014.17814.

Результаты проверки считать положительными, если на всех присоединениях значение потерь напряжения не превышает 0,25%.

#### 7 ОФ ОРМ ЛЕНИЕ РЕЗУЛЬТАТОВ ПОВЕРКИ

7.1 При положительных результатах поверки оформляют свидетельство о поверке. Знак поверки наносится на свидетельство о поверке.

7.2 На оборотной стороне свидетельства о поверке делается запись «Настоящее свидетельство о поверке действительно при наличии действующих результатов поверки на все измерительные компоненты, перечисленные в Приложении к нему».

7.3 В приложении к свидетельству о поверке приводится перечень измерительных каналов, по которым ведется коммерческий учет электроэнергии и сведения о входящих в состав АИИС КУЭ измерительных компонентах с указанием их типов и заводских номеров, идентификационных данных программного обеспечения. Пример оформления Приложения к свидетельству о поверке приведен в Приложении А.

7.4 При проведении внеочередной поверки приводить идентификационные признаки ПО не требуется.

7.5 В случае получения отрицательных результатов поверки свидетельство о поверке аннулируют, гасят клеймо о поверке, оформляют извещение о непригодности с указанием причин несоответствия требованиям.

Разработал:

Разработал:<br>Ведущий инженер ФГУП «СНИИМ» Ведущий инженер ФГУП «СНИИМ» А. Вагин

#### Пример оформления приложения к свидетельству о поверке

## Таблица А.1 - Перечень ИК и измерительных компонентов в составе ИК АИИС КУЭ

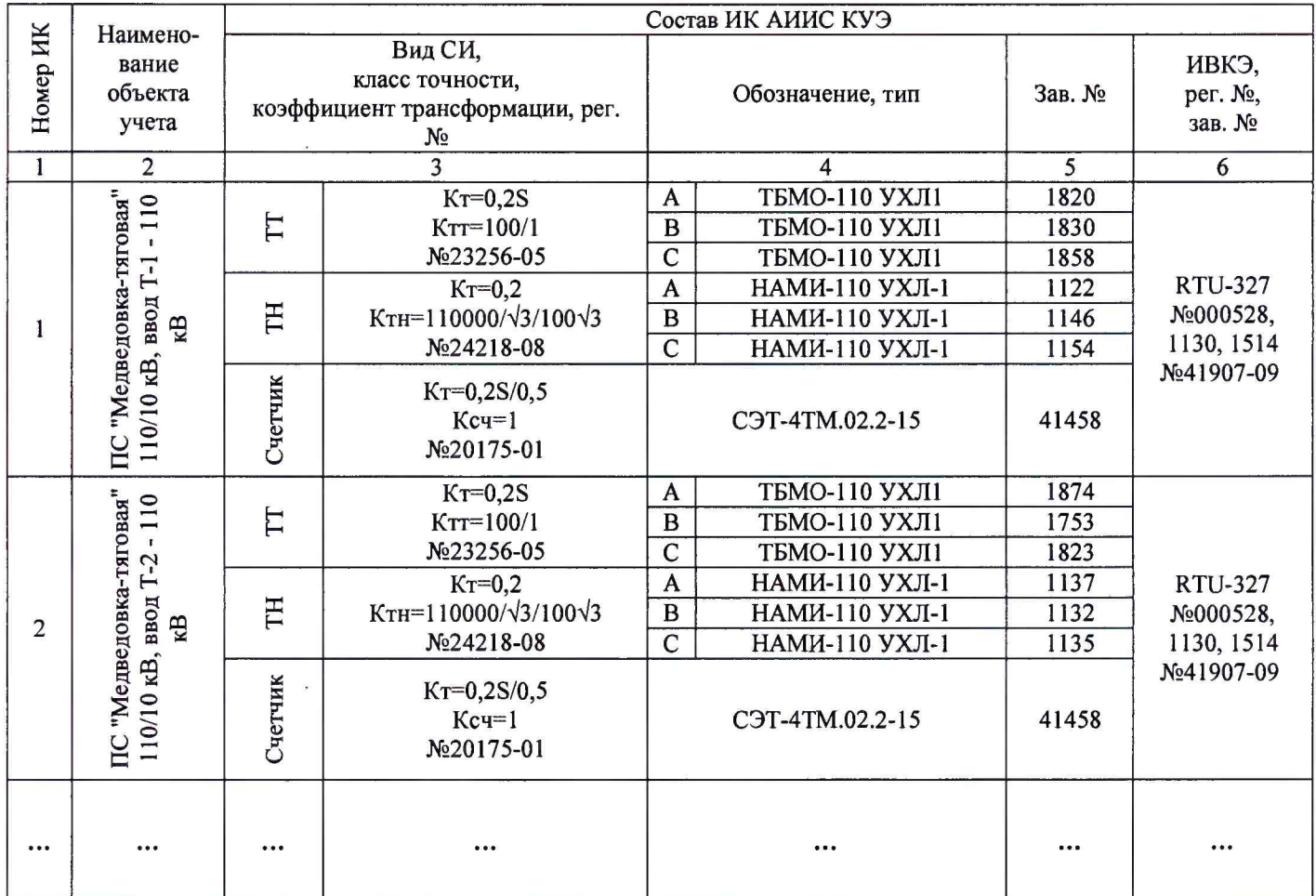

### Таблица А.2 - Идентификационные данные ПО ИВК Центра сбора данных ОАО «РЖД»

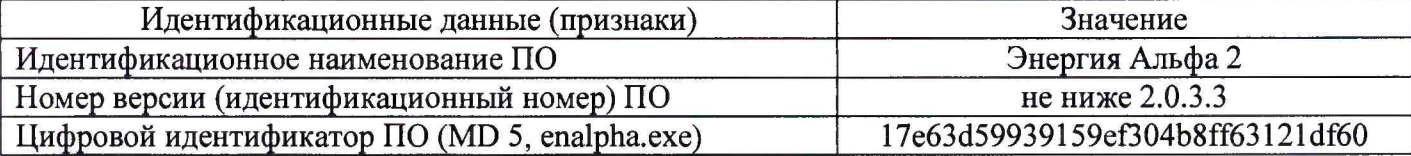

### Таблица А.3 - Идентификационные данные ПО ИВК ООО «РУСЭНЕРГОСБЫТ»

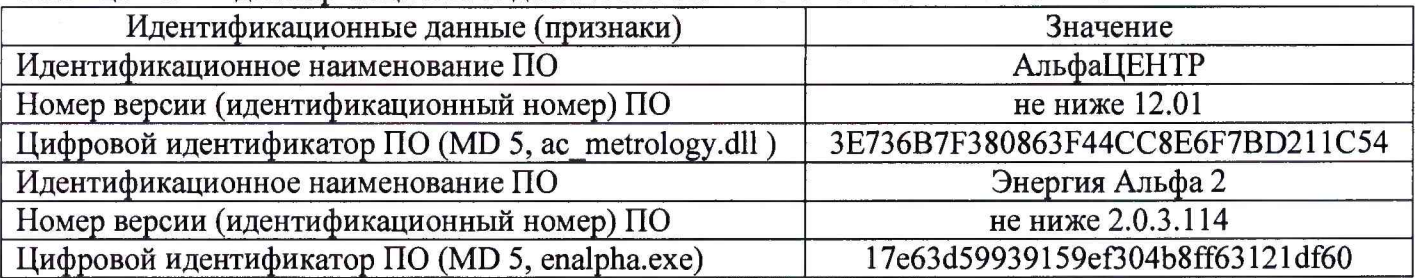

Поверитель

/ФИО, должность/

(оттиск клейма)